## 令和 6年度 障害者委託訓練 (知識・技能習得訓練コース、eーラーニングコース) 一覧表

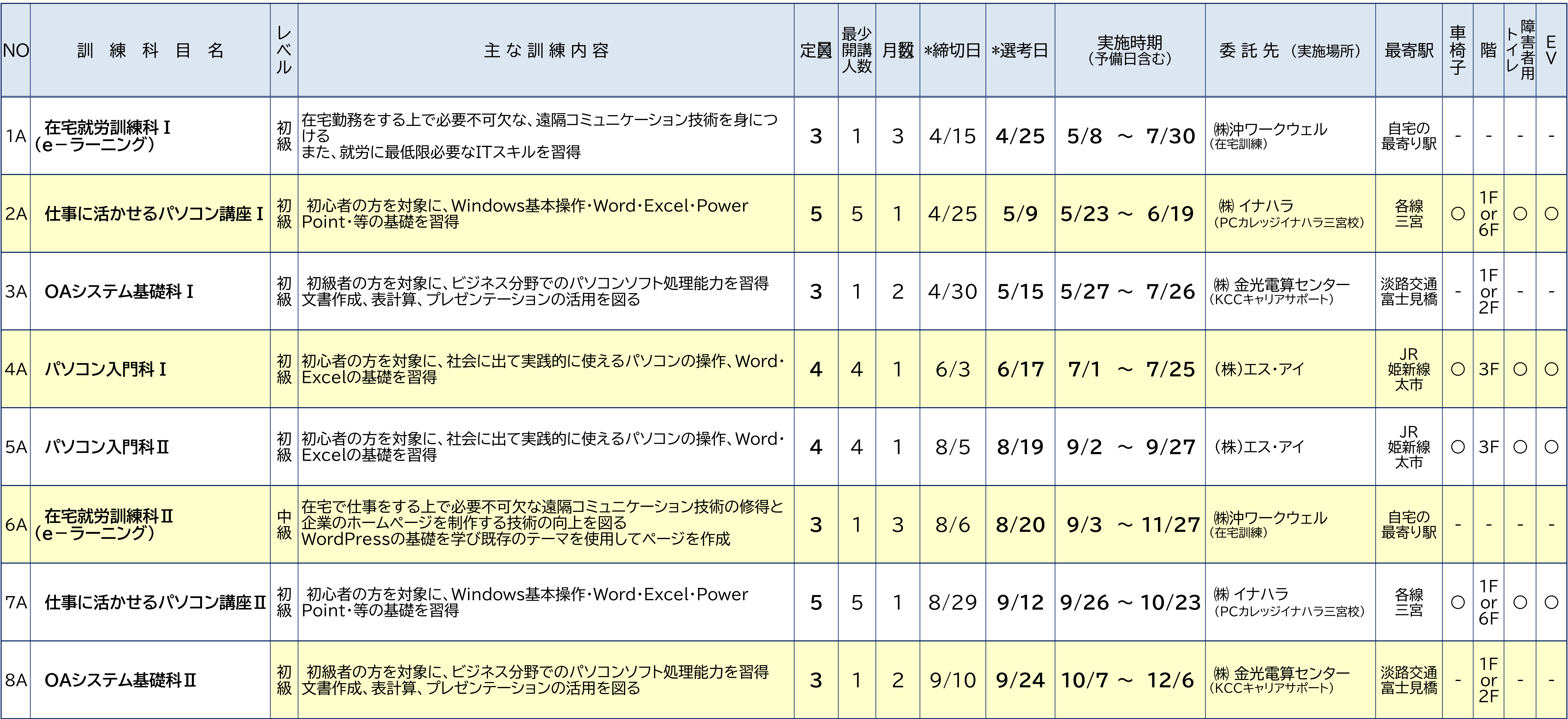

● 最少開講人数に達しない場合、訓練を実施しないことがあります。

- \*募集締切日 \*選考日は変更になる場合があります。
- 受講料は無料です。
- テキスト代は別途必要となります。

**●** e-ラーニングは、インターネット環境による在宅訓練になります。

兵庫県立障害者高等技術専門学院

< 問い合わせ先 > 兵庫県立障害者高等技術専門学院 委託訓練担当  $\bar{7}$  651-2134 神戸市西区曙町1070番地 ☎ 078-927-1551 FAX:078-928-5512